# Direct Form Filters

Young Won Lim 12/14/23 Copyright (c) 2023 Young W. Lim.

Permission is granted to copy, distribute and/or modify this document under the terms of the GNU Free Documentation License, Version 1.2 or any later version published by the Free Software Foundation; with no Invariant Sections, no Front-Cover Texts, and no Back-Cover Texts. A copy of the license is included in the section entitled "GNU Free Documentation License".

Please send corrections (or suggestions) to [youngwlim@hotmail.com.](mailto:youngwlim@hotmail.com) This document was produced by using LibreOffice.

Introduction to Signal Processing

S. J. Ofranidis

The necessities in DSP C Programming FIR Filter (A.pdf) 20191114

$$
H(z) = \frac{N(Z)}{D(z)} = \frac{b_0 + b_1 z^{-1} + b_2^{-2}}{1 + a_1 z^{-1} + a_2 z^{-2}}
$$

 $y_n = -a_1 y_{n-1} - a_2 y_{n-2} + b_0 x_n + b_1 x_{n-1} + b_2 x_{n-2}$ 

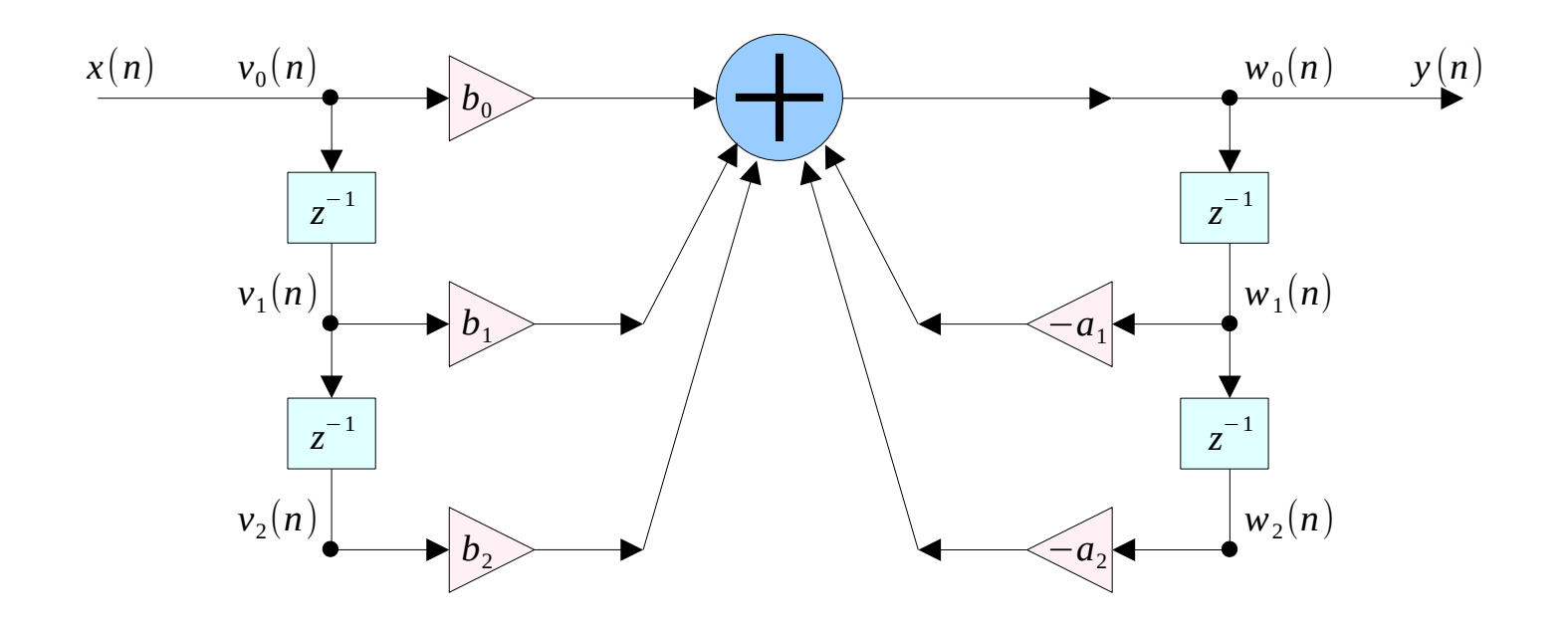

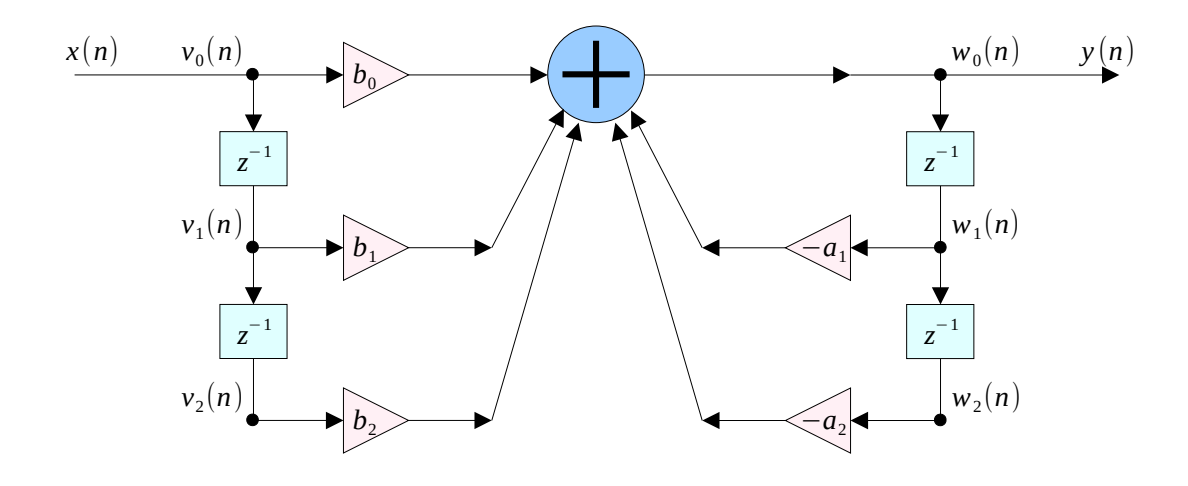

- $v_0(n) = x(n)$  $v_1(n) = x(n-1) = v_0(n-1)$   $w_1(n) = y(n-1) = w_0(n-1)$  $v_2(n) = x(n-2) = v_1(n-1)$   $w_2(n) = y(n-2) = w_1(n-1)$  $w_0(n) = y(n)$
- $v_1(n+1) = v_0(n)$  $v_2(n+1) = v_1(n)$  $w_2(n+1) = w_1(n)$
- $w_1(n+1) = w_0(n)$

**Direct Form** Direct Form 5<br>(1A)

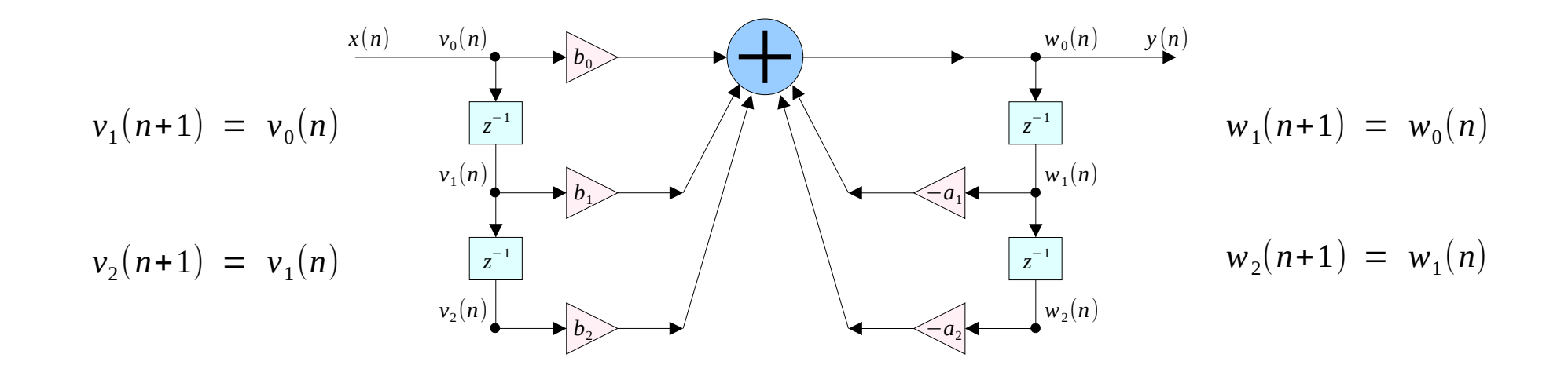

$$
y_n = -a_1 y_{n-1} - a_2 y_{n-2} + b_0 x_n + b_1 x_{n-1} + b_2 x_{n-2}
$$

$$
y_n = -a_1 y_{n-1} - a_2 y_{n-2} + b_0 v_0(n) + b_1 v_1(n) + b_2 v_2(n)
$$

**Direct Form (1A)** <sup>6</sup>

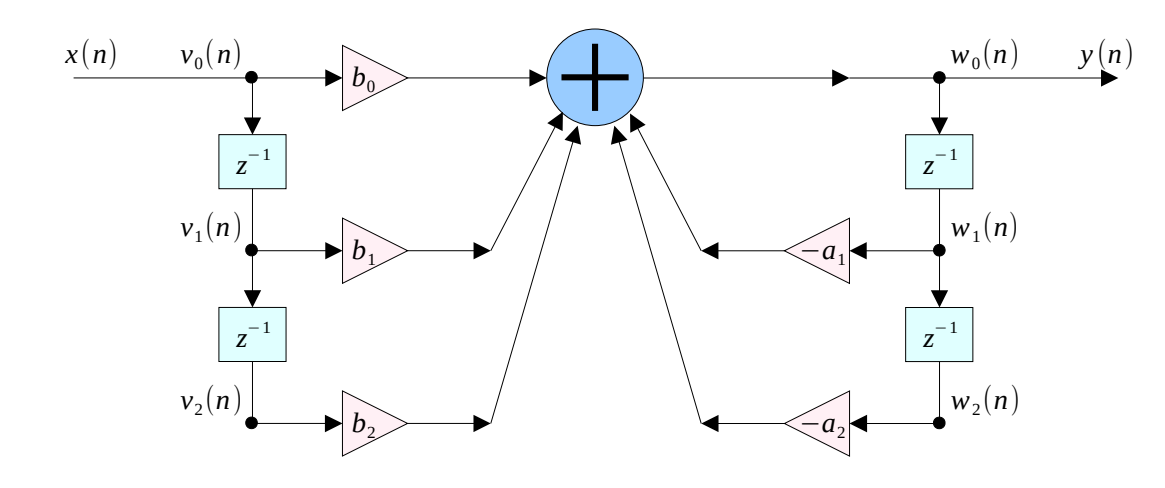

$$
v_0(n) = x(n)
$$
  
\n
$$
w_0(n) = b_0 v_0(n) + b_1 v_1(n) + b_2 v_2(n)
$$
  
\n
$$
-a_1 w_1(n) - a_2 w_2(n)
$$
  
\n
$$
y(n) = w_0(n)
$$
  
\n
$$
v_2(n+1) = v_1(n)
$$
  
\n
$$
v_1(n+1) = v_0(n)
$$
  
\n
$$
w_1(n+1) = w_0(n)
$$

*for each input sample x do* :

| (n)       | $v_0 = x$                           |             |
|-----------|-------------------------------------|-------------|
| (n)       | $w_0 = b_0 v_0 + b_1 v_1 + b_2 v_2$ |             |
| (n)       | $-a_1 w_1 - a_2 w_2$                |             |
| $y = w_0$ |                                     |             |
| (a)       | $v_2 = v_1$                         | $w_2 = w_1$ |
| (b)       | $v_2 = v_1$                         | $w_2 = w_1$ |
| (c)       | $v_2 = v_1$                         | $w_2 = w_1$ |
| (d)       | $v_2 = v_1$                         | $w_2 = w_1$ |
| (e)       | $v_2 = v_1$                         | $w_2 = w_1$ |
| (f)       | $v_2 = v_1$                         | $w_2 = w_1$ |

$$
H(z) = \frac{N(Z)}{D(z)} = \frac{b_0 + b_1 z^{-1} + b_2^{-2} + \dots + b_L z^{-L}}{1 + a_1 z^{-1} + a_2 z^{-2} + \dots + a_M z^{-M}}
$$

$$
y_n = -a_1 y_{n-1} - a_2 y_{n-2} - \cdots - a_M y_{n-M} + b_0 x_n + b_1 x_{n-1} + b_2 x_{n-2} + \cdots + b_L x_{n-L}
$$

$$
y_n = b_0 x_n + b_1 x_{n-1} + b_2 x_{n-2} + \dots + b_L x_{n-L}
$$
  
-  $a_1 y_{n-1} - a_2 y_{n-2} - \dots - a_M y_{n-M}$ 

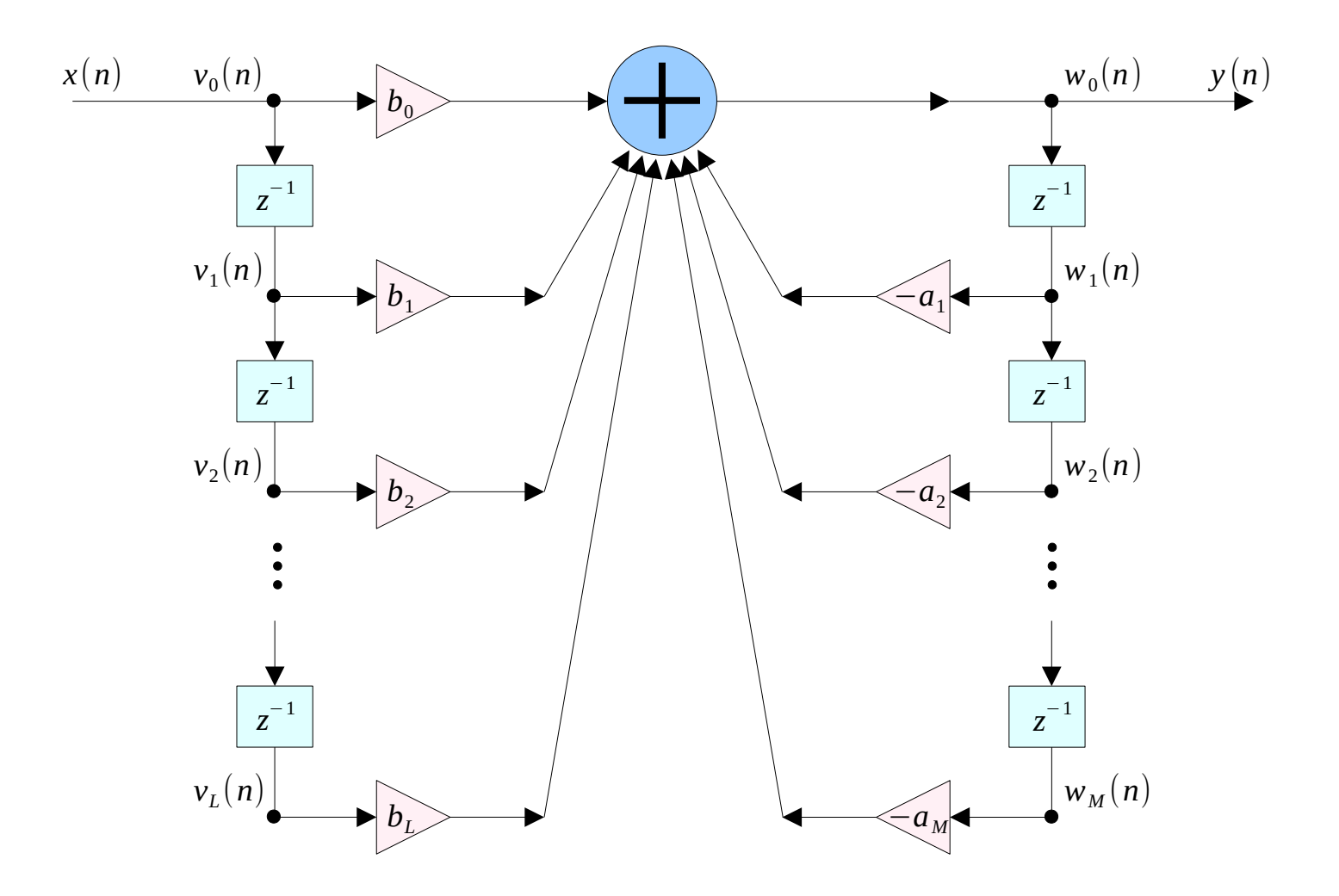

$$
H(z) = \frac{N(Z)}{D(z)} = \frac{b_0 + b_1 z^{-1} + b_2^{-2} + \dots + b_L z^{-L}}{1 + a_1 z^{-1} + a_2 z^{-2} + \dots + a_M z^{-M}}
$$
  

$$
y_n = b_0 x_n + b_1 x_{n-1} + b_2 x_{n-2} + \dots + b_L x_{n-L} - a_1 y_{n-1} - a_2 y_{n-2} - \dots - a_M y_{n-M}
$$

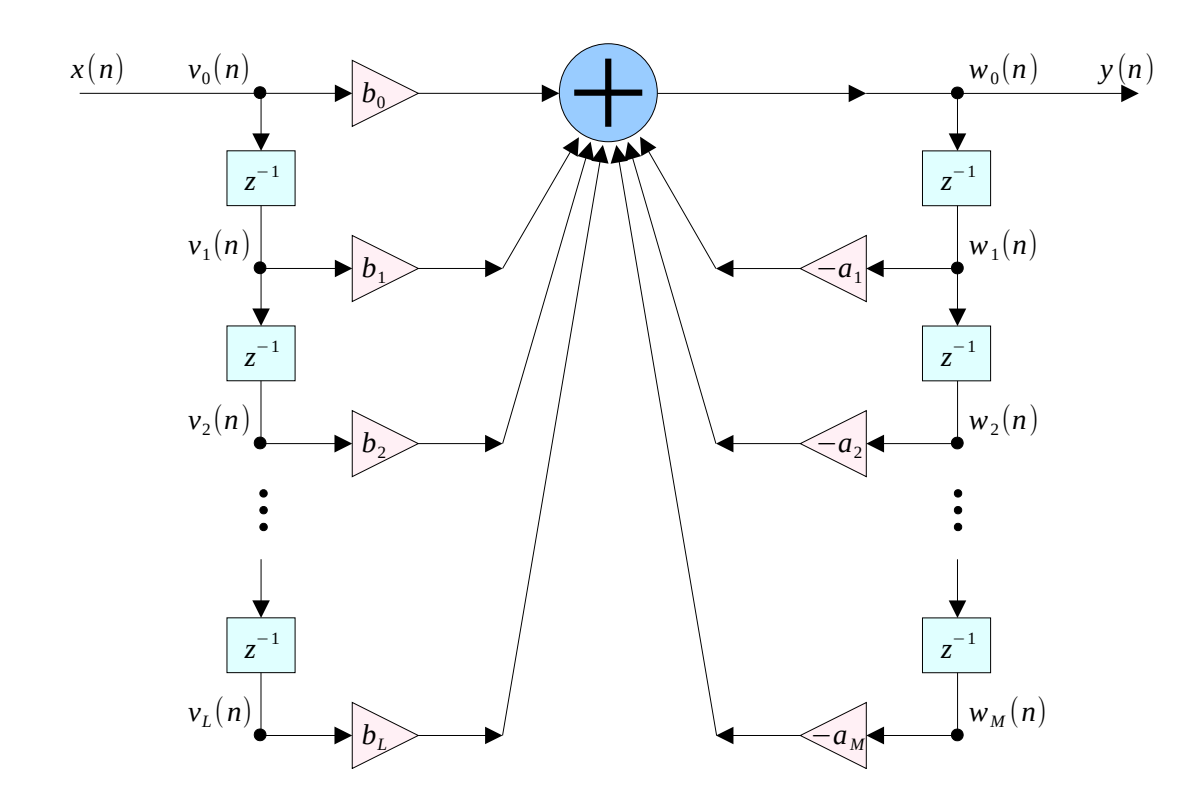

**Direct Form Direct Form**<br>
10 Young Won Lim<br>
12/14/23<br>
12/14/23

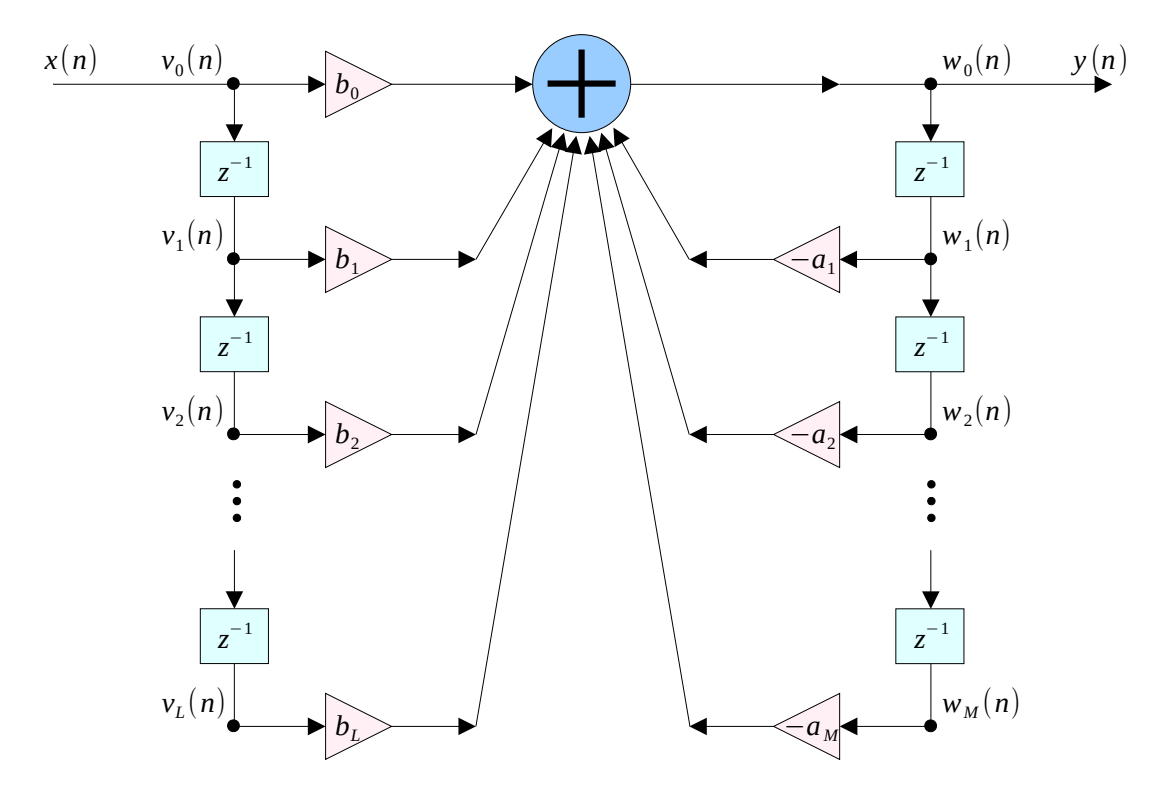

$$
v_i(n) = x(n-i), i=0,1,...,L
$$
  
 $w_i(n) = y(n-i), i=0,1,...,M$ 

$$
v_i(n+1) = v_{i-1}(n), i = 0, 1, ..., L
$$
  
 $w_i(n+1) = w_{i-1}(n), i = 1, 2, ..., M$ 

$$
w_i(n+1) = y((n+1) - i)
$$
  
= y(n-(i-1))  
= w<sub>i-1</sub>(n)

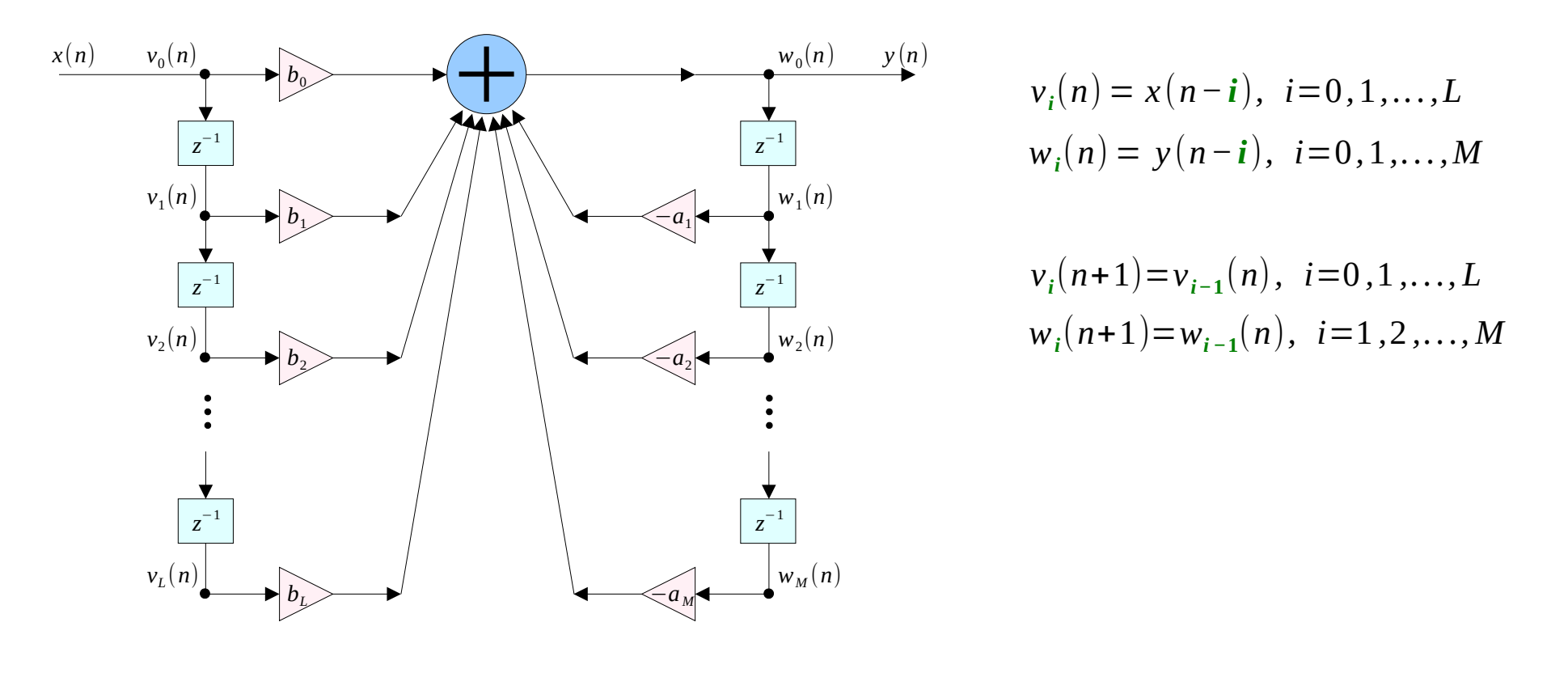

$$
y_n = b_0 x_n + b_1 x_{n-1} + b_2 x_{n-2} + \dots + b_L x_{n-L} - a_1 y_{n-1} - a_2 y_{n-2} - \dots - a_M y_{n-M}
$$
  

$$
w_0(n) = b_0 v_0(n) + b_1 v_1(n) + \dots + b_L v_L(n) - a_1 w_1(n) - a_2 w_2(n) - \dots - a_M w_M(n)
$$

$$
v_0(n) = x(n)
$$
  
\n
$$
w_0(n) = b_0 v_0(n) + b_1 v_1(n) + b_2 v_2(n) + \dots + b_L v_L(n)
$$
  
\n
$$
-a_1 w_1(n) - a_2 w_2(n) - \dots - a_M w_M(n)
$$
  
\n
$$
y(n) = w_0(n)
$$
  
\n
$$
v_i(n+1) = v_{i-1}(n) \quad i = L, L-1, \dots
$$
  
\n
$$
w_i(n+1) = w_{i-1}(n) \quad i = M, M-1, \dots, 1
$$

*for each input sample x do* :

$$
(n) + \dots + b_{L}v_{L}(n)
$$
\n
$$
(n) - \dots - a_{M}w_{M}(n)
$$
\n
$$
v_{0} = x
$$
\n
$$
w_{0} = b_{0}v_{0} + b_{1}v_{1} + b_{2}v_{2} + \dots + b_{L}v_{L}
$$
\n
$$
- a_{1}w_{1} - a_{2}w_{2} - \dots - a_{M}w_{M}
$$
\n
$$
y = w_{0}
$$
\n
$$
v_{i} = v_{i-1}
$$
\n
$$
i = L, L-1, \dots
$$
\n
$$
I-1, \dots, 1
$$
\n
$$
w_{i} = w_{i-1}
$$
\n
$$
i = M, M-1, \dots, 1
$$

**Direct Form Direct Form**<br> **13** Young Won Lim<br>
12/14/23<br> **12/14/23** 

```
/* dir.c - IIR filtering in direct form */
```

```
double dir( int M, double *a, usage: y = \text{dir}(M, a, L, b, w, v, x);int L, double *b, M, L denominator and numerator orders
          double *w, double *v, w are internal states
          double x ) current input sample x
{
    int i;
   v[0] = x;W[0] = 0;for (i=0; i<=L; i++)v[0] += b[i] * v[i]; numerator part v[0]
   for (i=1; i<=M; i++)w[0] -= a[i] * w[i]; denominator part w[0]for (i=L; i>=1; i--)v[i] = v[i-1]; reverse-order updating of v
   for (i=M; i>=1; i--)w[i] = w[i-1]; reverse-order updating of w
   return w[0]; current output sample
}
```
12/14/23

#### **Direct Form Direct Form**<br> **14** Young Won Lim<br>
12/14/23<br> **12/14/23**

```
/* dir.c - IIR filtering in direct form */
double dir( int M, double *a, 
              int L, double *b, 
              double *w, double *v, 
             double x )
{
     int i;
    v[0] = x;
    W[0] = 0;for (i=0; i<=L; i++)v[0] += b[i] * v[i];
    for (i=1; i<=M; i++)w[0] -= a[i] * w[i];
    for (i=L; i>=1; i--)v[i] = v[i-1];
    for (i=M; i>=1; i--)w[i] = w[i-1];
     return w[0];
}
```
*for each input sample x do* :

 $w_0 = b_0 v_0 + b_1 v_1 + b_2 v_2 + \dots + b_L v_L$  $v_0 = x$  $v_i = v_{i-1}$   $i = L, L-1, ...1$  $w_i = w_{i-1}$   $i = M, M-1, \dots, 1$  $y = w_0$  $-a_1W_1 - a_2W_2 - \cdots - a_MW_M$ 

**Direct Form Direct Form**<br> **15** Young Won Lim<br>
12/14/23<br> **12/14/23** 

```
double *a, *b, *w, *v;
a = (double * ) calloc(M+1, sizeof(double)); (M+1)-dimensional
b = (double * ) calloc(L+1, sizeof(double)); (L+1)–dimensional
A[0] = 1; always so
w = (double * ) calculate(M+1, sizeof(double)); (M+1)-dimensional
v = (double * ) calculate (L+1, size of (double)); (L+1)-dimensional
```

```
for (n = 0; n < Ntot; n++)v[n] = dir(M, a, L, b, w, v, x[n]);
```
 $w_0 = b_0 v_0 + b_1 v_1 + b_2 v_2 + \dots + b_L v_L$  $v_0 = x$  $v_i = v_{i-1}$   $i = L, L-1, ...1$  $w_i = w_{i-1}$   $i = M, M-1, \dots, 1$  $y = w_0$ *−a*<sub>1</sub>*w*<sub>1</sub> − *a*<sub>2</sub>*w*<sub>2</sub> − *·* · *− a*<sub>*M*</sub> *w*<sub>*M*</sub> *for each input sample x do* :

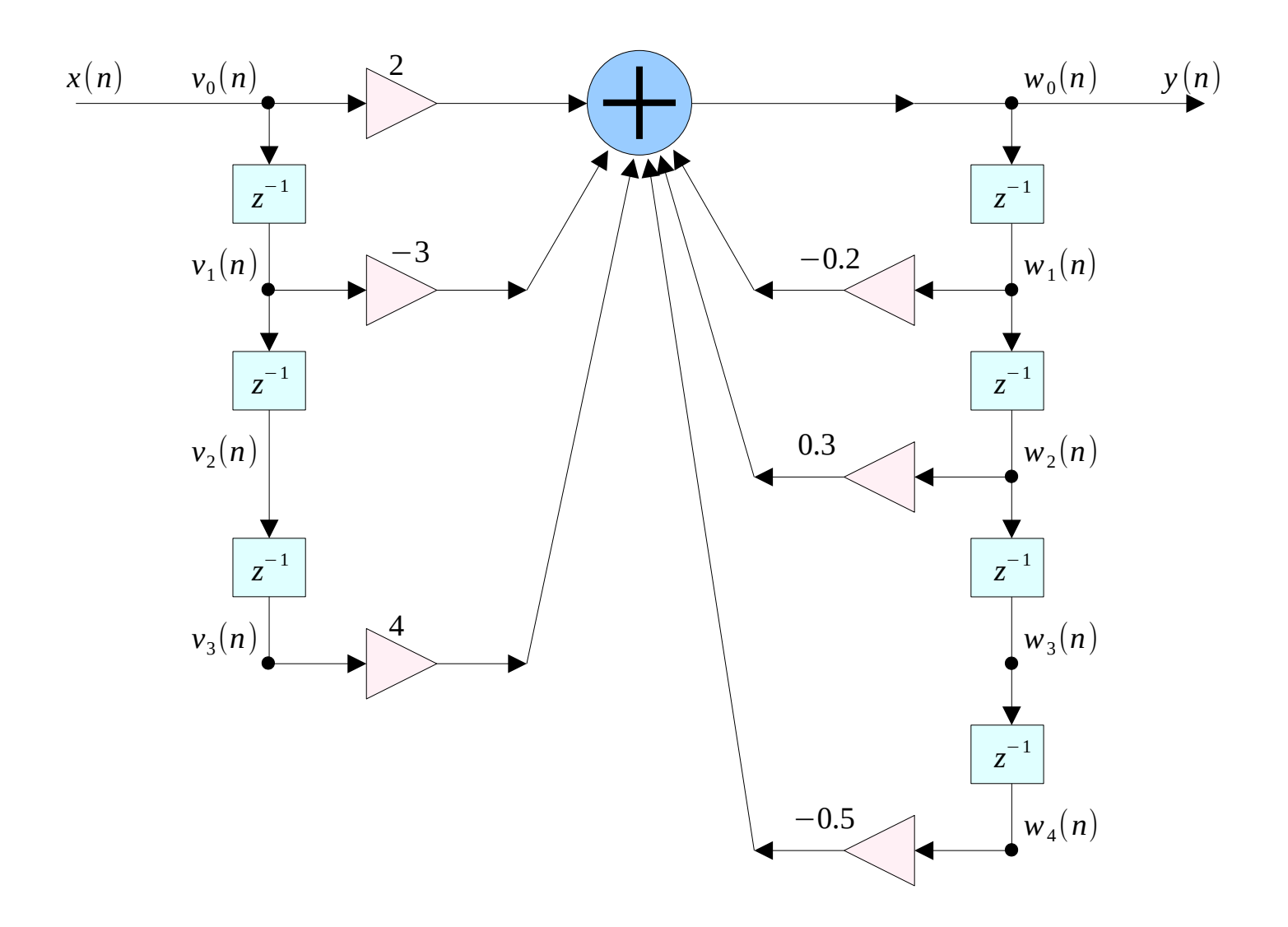

$$
H(z) = \frac{N(Z)}{D(z)} = \frac{2 - 3z^{-1} + 4z^{-3}}{1 + 0.2z^{-1} - 0.3z^{-2} + 0.5z^{-4}}
$$

*y n* = *−*0.2 *y n−*<sup>1</sup>+0.3 *yn−*<sup>2</sup>*−*0.5 *yn−*<sup>4</sup>+2 *xn−*3 *xn−*<sup>1</sup>+4 *xn−*<sup>3</sup>

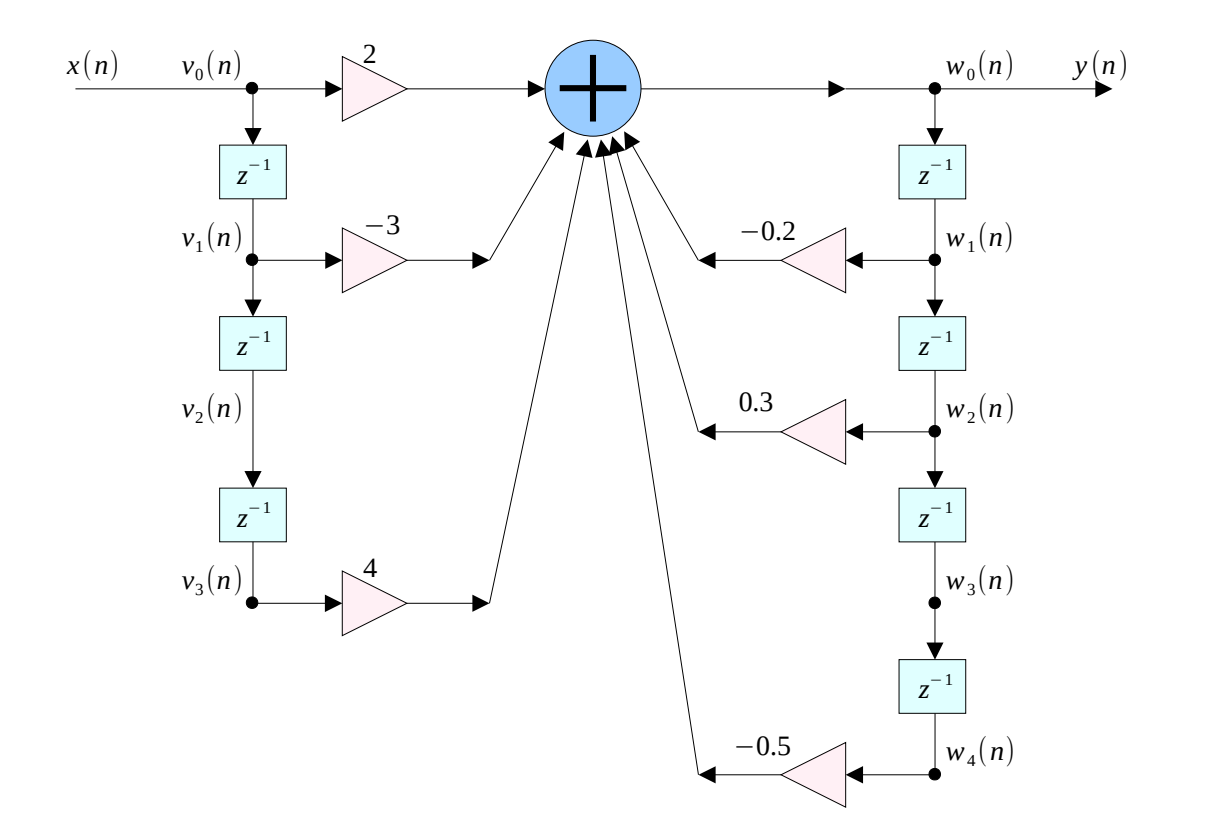

*for each input sample x do* :

$$
v_0 = x
$$
  
\n
$$
w_0 = 2v_0 - 3v_1 + 4v_3
$$
  
\n
$$
-0.2 y_{n-1} + 0.3 y_{n-2} - 0.5 y_{n-4}
$$
  
\n
$$
y = w_0
$$
  
\n
$$
w_4 = w_3
$$
  
\n
$$
w_3 = w_2
$$
  
\n
$$
w_2 = w_1
$$
  
\n
$$
w_1 = w_0
$$
  
\n
$$
v_1 = v_0
$$
  
\n
$$
v_1 = v_0
$$

$$
\mathbf{a} = [a_0, a_1, a_2, a_3, a_4] = [1, 0.2, -0.3, 0.0, 0.5]
$$
  

$$
\mathbf{b} = [b_0, b_1, b_2, b_3] = [2, -3, 0, 4]
$$
  

$$
\mathbf{w} = [w_0, w_1, w_2, w_3, w_4], \quad \mathbf{v} = [v_0, v_1, v_2, v_3]
$$

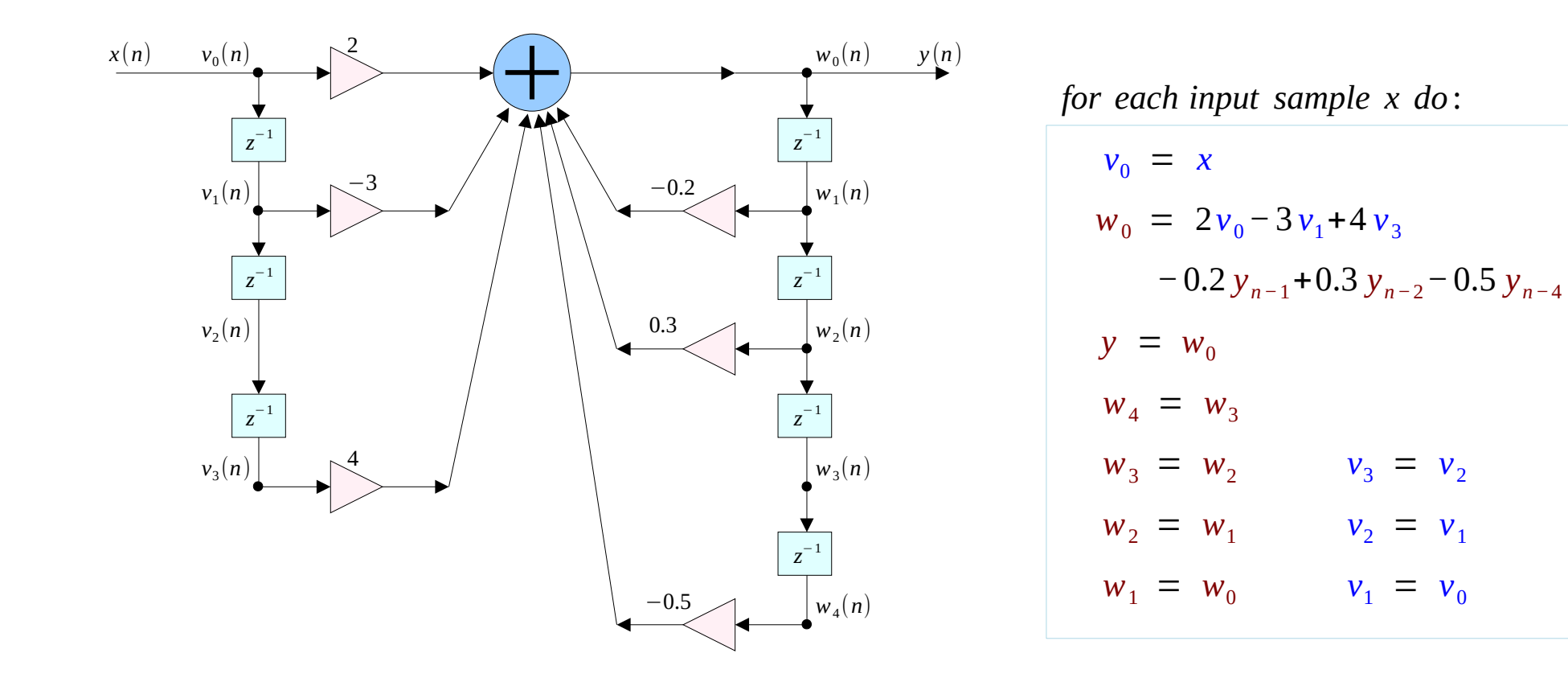

$$
(L, \dot{b}, v) = b^T v = b_0 v_0 + b_1 v_1 + \dots + b_L v_L
$$
  

$$
(M, a, w) = a^T w = a_0 w_0 + a_1 w_1 + \dots + a_M w_M
$$

$$
w_0 = 0 \quad \rightarrow \quad (M, a, w) = a^T w = a_1 w_1 + \dots + a_M w_M
$$

*for each input sample x do* :

 $w_0 = b_0 v_0 + b_1 v_1 + b_2 v_2 + \dots + b_L v_L$  $v_0 = x$  $v_i = v_{i-1}$   $i = L, L-1, ...1$  $w_i = w_{i-1}$   $i = M, M-1, \dots, 1$  $y = w_0$  $-a_1w_1 - a_2w_2 - \cdots - a_Mw_M$  *for each input sample x do* :

$$
v_0 = x
$$
  
\n
$$
w_0 = 0
$$
  
\n
$$
w_0 = (L, \dot{b}, v) - (M, \dot{a}, w)
$$
  
\n
$$
y = w_0
$$
  
\n
$$
delay(L, v)
$$
  
\n
$$
delay(M, w)
$$

**Direct Form (1A)** <sup>20</sup> Young Won Lim

```
/* dir2.c - IIR filtering in direct form */
double dot();
void delay();
double dir2 (int M, double *a, usage: y = dir2(M, a, L, b, w, v, x); int L, double *b, 
           double *w, double *v, 
          double x)
{
   v[0] = x; current input sample
   W[0] = 0; needed for dot(M,a,w)
   w[0] = dot(L, b, v) - dot(M, a, w); current output
   delay(L, v);<br>delay(L, v);
   delay(M, w); delay(M, w), delay line
   return w[0];
}
```
#### **References**

[1] S. J. Ofranidis , Introduction to Signal Processing